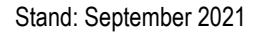

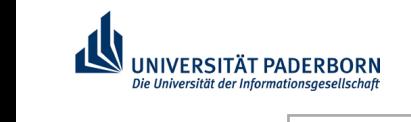

## **Kontierungsblatt fürAusgaben**

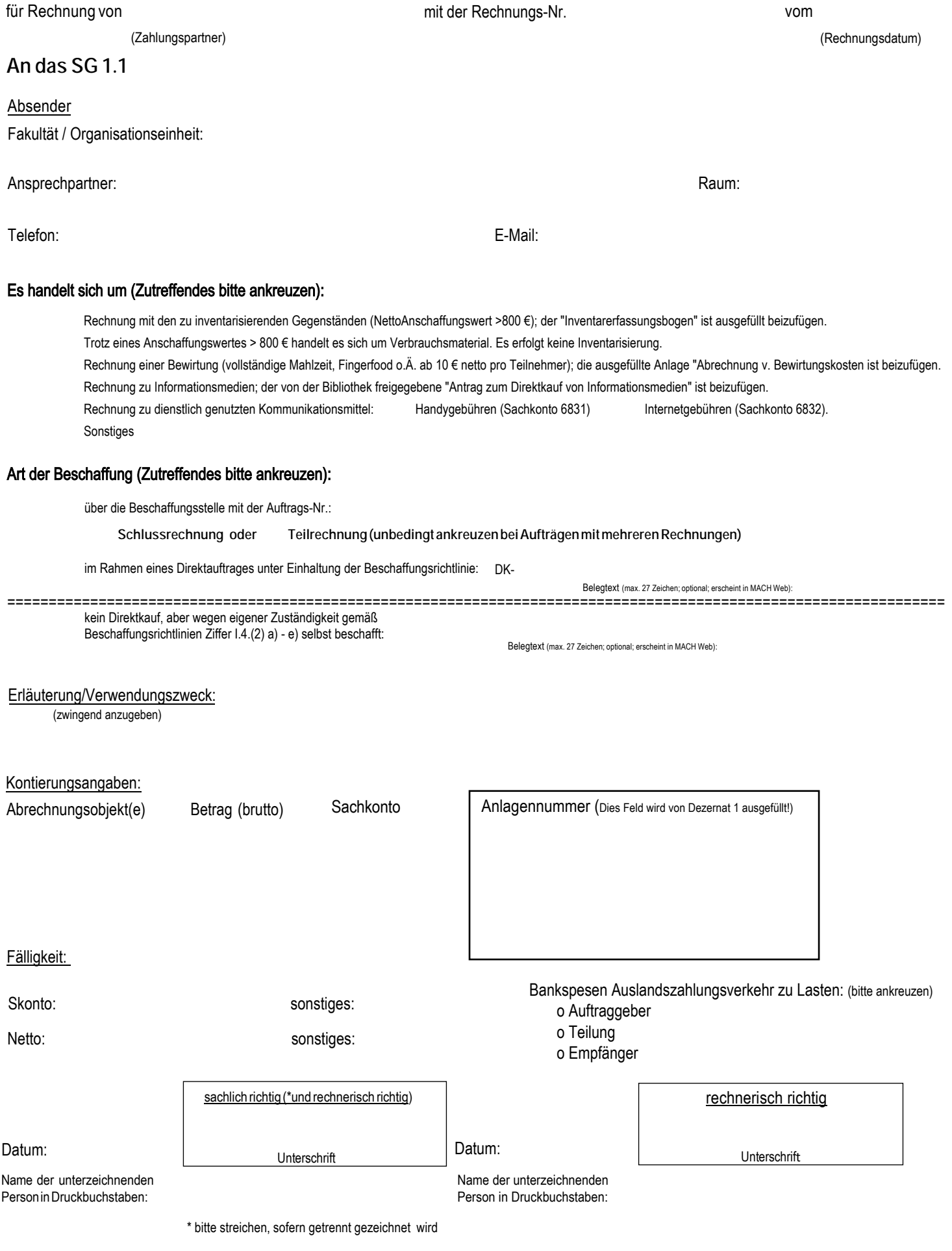

**Vom Dezernat 1 auszufüllen:** Belegnummer: